# 9 Analýza rozptylu jednoduchého třídění

Příklad 9.1. V jisté továrně se měřil čas, který potřeboval každý ze tří dělníků k uskutečnění téhož pracovního  $úkonu. Čas v minutách:$ 

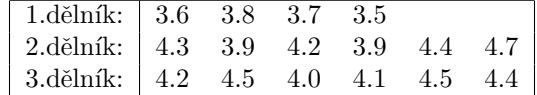

Na hladině významnosti  $\alpha = 0.05$  testujte hypotézu, že výkony těchto tří dělníků jsou stejné. Zamítnete-li nulovou hypotézu, určete, výkony kterých dělníků se liší na dané hladině významnosti $\alpha=0.05.$ 

## Průzkumová analýza

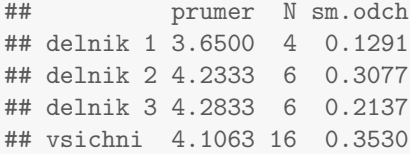

## Krabicový graf

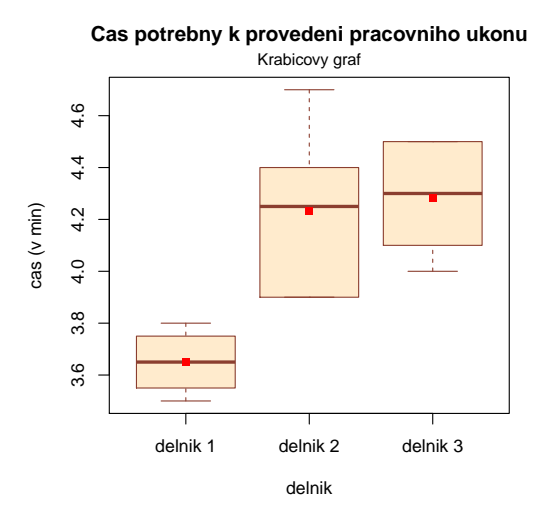

## Testování normality

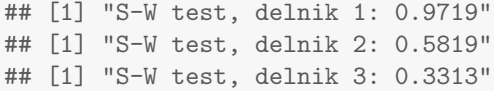

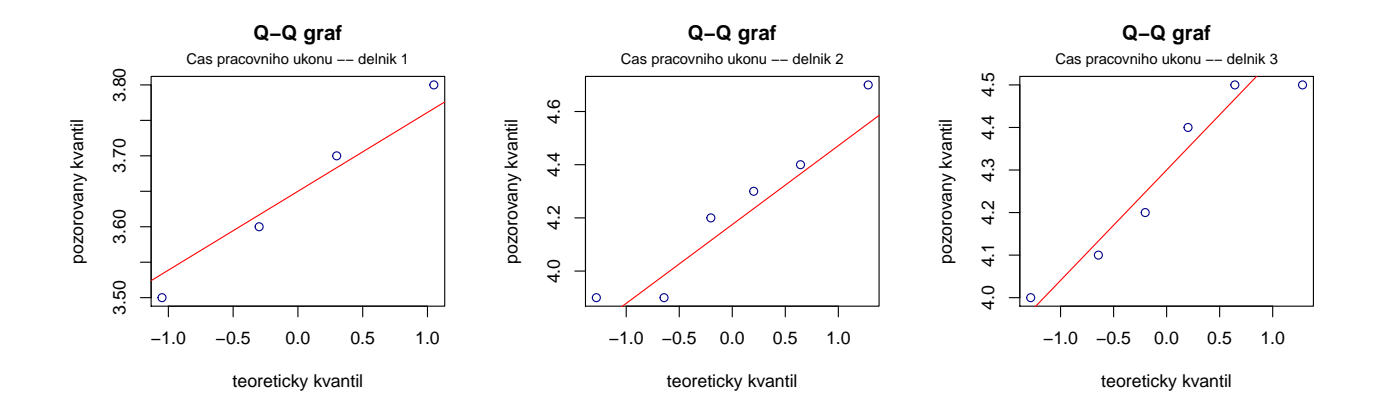

#### Test homogenity rozptylů

K otestování použijeme funkci levene.test z knihovny lawstat s argumentem location='mean', čímž zvolíme klasickou formu Levenova testu. Pokud bychom zadali funkci levele.test s argumentem location='median', získali bychom robustnější modifikaci Levenova testu, která ve svém výpočtu nahrazuje aritmetický průměr mediánem. Balíček lawstat disponuje také příkazem na výpočet Bartlettova testu, který je k dispozici ve funkci bartlett.test.

## [1] "Levenuv test: p-value: 0.2564"

#### Test o shodě středních hodnot

## SA fA SE fE ST fT Fa p.val ## 1 1.11771 2 0.75167 13 1.86938 16 9.66533 0.00268

#### Metoda mnohonásobného porovnávání

Protože v každé skupině máme různý počet pozorování, je vhodné použít na mnohonásobné porovnávání Scheffého metodu. Pravou a levou stranu Scheffého metody získáme použitím funkce Scheffe(X, group, names, alpha), která je k dispozici v RSkriptu AS-funkce.R. Argumenty funkce jsou X . . . vektor hodnot, group . . . vektor přiřazující každému pozorování skupinu, do níž náleží, names ... názvy jednotlivých skupin, alpha ... hladina významnosti.

```
## $R
## delnik 1 delnik 2 delnik 3
## delnik 1 0.4690839 0.4282131 0.4282131
## delnik 2 0.4282131 0.3830054 0.3830054
## delnik 3 0.4282131 0.3830054 0.3830054
##
## $L
## delnik 1 delnik 2 delnik 3
## delnik 1 0.0000000 0.5833333 0.6333333
## delnik 2 0.5833333 0.0000000 0.0500000
## delnik 3 0.6333333 0.0500000 0.0000000
## delnik 1 delnik 2 delnik 3
## delnik 1 1 0 0
## delnik 2 0 1 1
## delnik 3 0 1 1
```
Příklad 9.2. Na střední škole byl uskutečněn experminet zjišťující efektvitu jednotlivých pedagogických metod. Studenti byli rozděleni do pěti skupin a každá skupina byla vyučována pomocí jedné z pedagogických metod: tradiční způsob, programová výuka, audiotechnika, audiovizuální technika a vizuální technika. Z každé skupiny byl potom vybrán náhodný vzorek studentů a všichni byli podrobeni témuž písemnému testu. Výsledky testu jsou uvedeny v následující tabulce a v souboru pet\_metod.txt:

| metoda                                        | počet bodů |  |  |                                                                                             |  |  |  |  |
|-----------------------------------------------|------------|--|--|---------------------------------------------------------------------------------------------|--|--|--|--|
| tradicni                                      |            |  |  | $\vert$ 76.2 48.3 85.1 63.7 91.6 87.2                                                       |  |  |  |  |
| programova                                    |            |  |  | $\begin{array}{cccccc} & 85.2 & 74.3 & 76.5 & 80.3 & 67.4 & 67.9 & 72.1 & 60.4 \end{array}$ |  |  |  |  |
| audio                                         |            |  |  | $\begin{array}{ rrrr} 67.3 & 60.1 & 55.4 & 72.3 & 40.0 \end{array}$                         |  |  |  |  |
| audiovizualni   75.8 81.6 90.3 78.0 67.8 57.6 |            |  |  |                                                                                             |  |  |  |  |
| vizualni                                      |            |  |  | 50.5 70.2 88.8 67.1 77.7 73.9                                                               |  |  |  |  |

Na hladině významnosti  $\alpha = 0.05$  testujte hypotézu, že znalosti všech studentů jsou stejné a nezávisí na použité pedagogické metodě. V případě zamítnutí hypotézy zjistěte, které výběry se liší na hladině významnosti 0.05.

## Průzkumová analýza

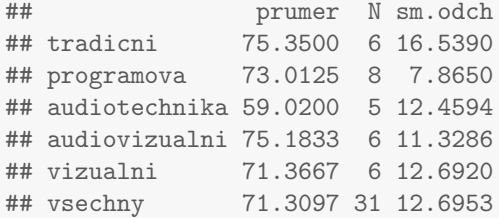

#### Krabicový graf

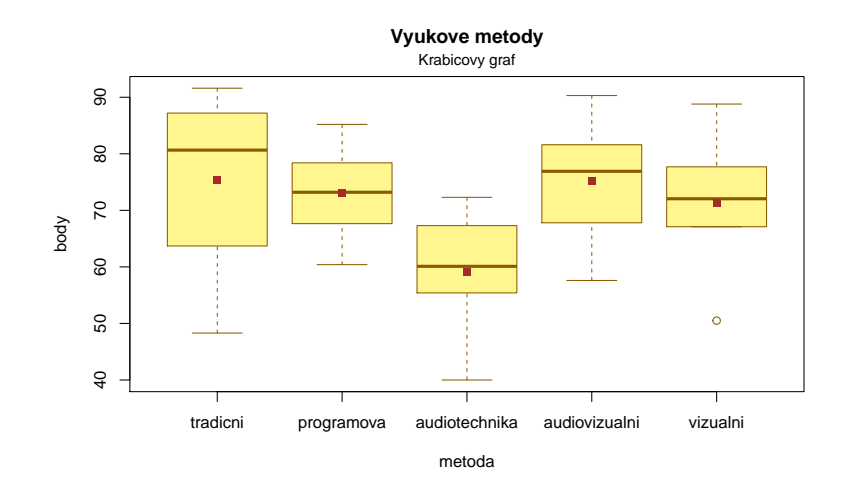

## Testování normality

## [1] "S-W test, metoda 1: 0.4177" ## [1] "S-W test, metoda 2: 0.9966" ## [1] "S-W test, metoda 3: 0.7663" ## [1] "S-W test, metoda 4: 0.9577" ## [1] "S-W test, metoda 5: 0.8814"

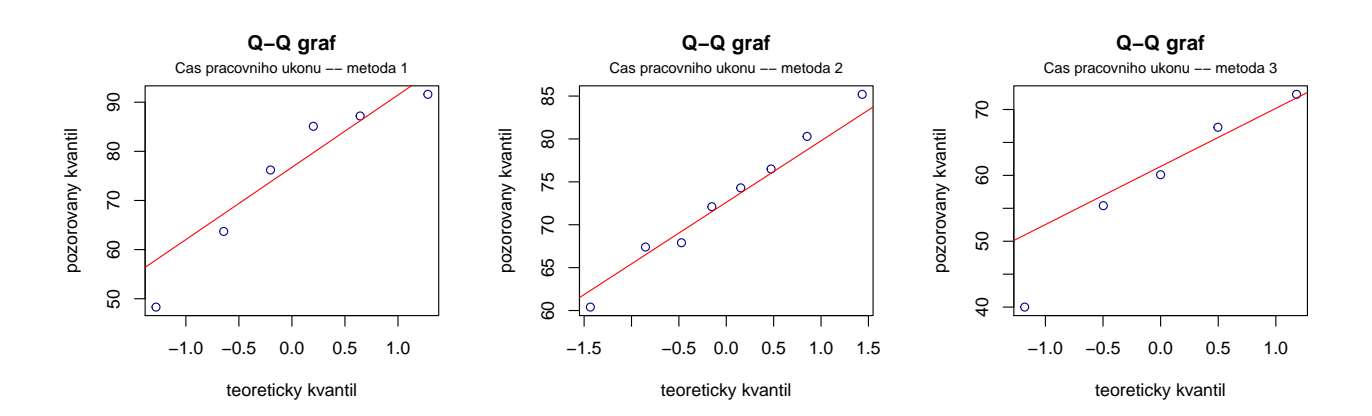

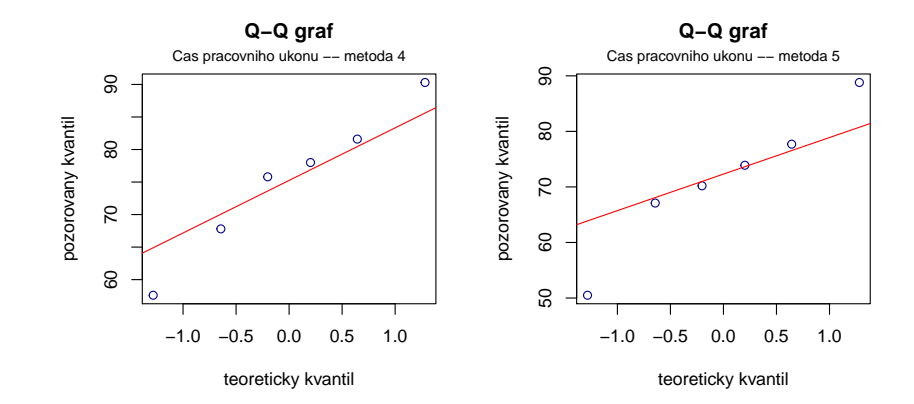

# Test homogenity rozptylů

## [1] "Levenuv test: p-value: 0.5248"

#### Test o shodě středních hodnot:

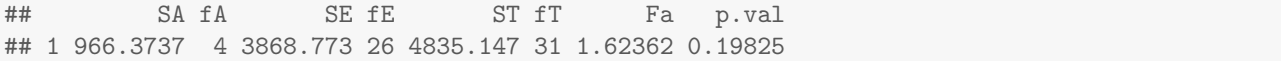

Příklad 9.3. Pan Novák může cestovat z místa bydliště do místa pracoviště třemi různými způsoby: tramvají, autobusem a metrem s následným přestupem na tramvaj. Máme k dispozici jeho naměřené časy cestování do práce v době ranní špičky (včetně čekání na příslušný spoj) v minutách:

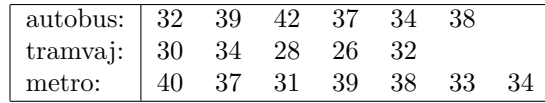

Pro všechny tři způsoby dopravy vypočtěte průměrné časy cestování. Na hladině významnosti  $\alpha = 0.05$  testujte hypotézu, že doba cestování do práce nezávisí na způsobu dopravy. V případě zamítnutí nulové hypotézy zjistěte, které způsoby dopravy do práce se od sebe liší na hladině významnosti  $\alpha = 0.05$ .

## Průzkumová analýza

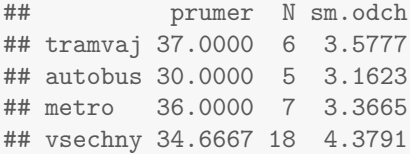

## Krabicový graf

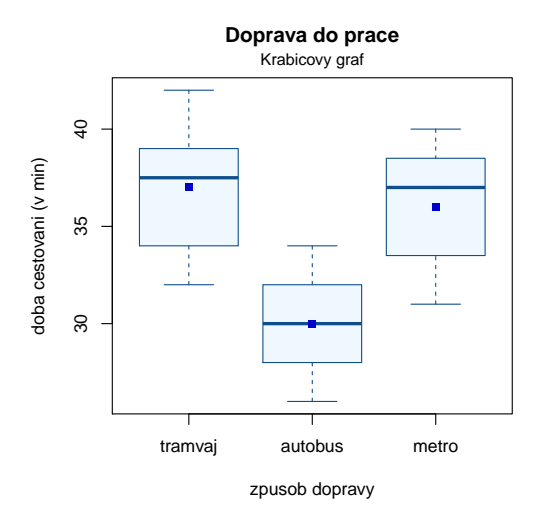

#### Testování normality

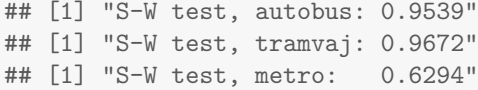

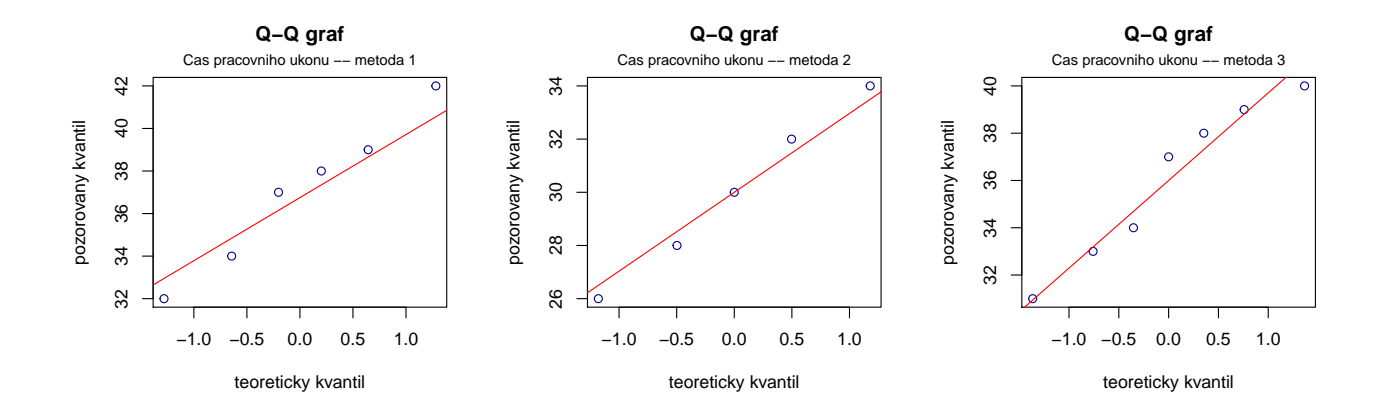

# Test homogenity rozptylů

## [1] "Levenuv test: p-value: 0.9007"

# Test o shodě středních hodnot:

## SA fA SE fE ST fT Fa p.val ## 1 154 2 172 15 326 18 6.71512 0.00827

# Metoda mnohonásobného porovnávání – Scheffého metoda

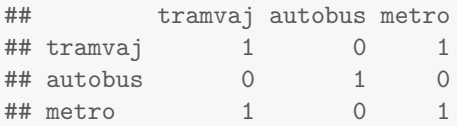